#### PROYEK AKHIR

## REKAYASA APLIKASI LAPORAN PEMASARAN DI SMKN 1 KEBUMEN MENGGUNAKAN FRAMEWORK LARAVEL

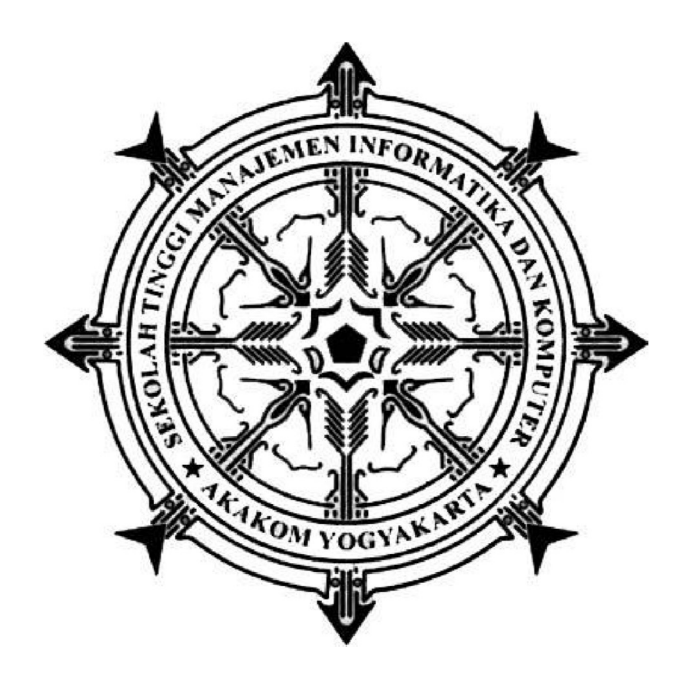

Oleh :

## SITI ZAENUN NASIKHAH

## 173110023

## PROGRAM STUDI REKAYASA PERANGKAT LUNAK APLIKASI SEKOLAH TINGGI MANAJEMEN INFORMATIKA DAN KOMPUTER AKAKOM YOGYAKARTA

2020

#### PROYEK AKHIR

## REKAYASA APLIKASI LAPORAN PEMASARAN DI SMKN 1 KEBUMEN MENGGUNAKAN FRAMEWORK LARAVEL

Karya Tulis Diajukan Sebagai Salah Satu Syarat untuk Memperoleh Gelar Ahli Madya Komputer

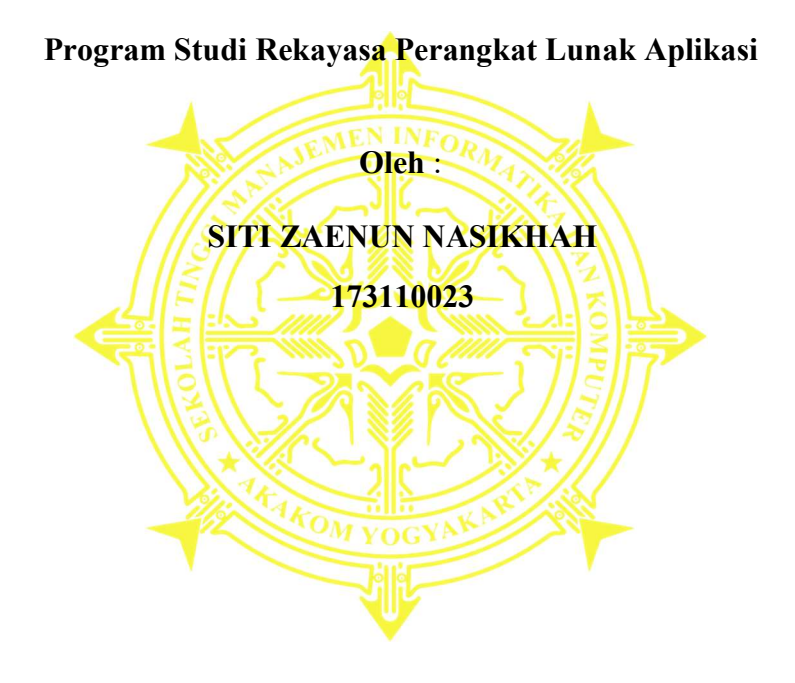

## PROGRAM STUDI REKAYASA PERANGKAT LUNAK APLIKASI SEKOLAH TINGGI MANAJEMEN INFORMATIKA DAN KOMPUTER AKAKOM YOGYAKARTA

2020

## **HALAMAN PERSETUJUAN**

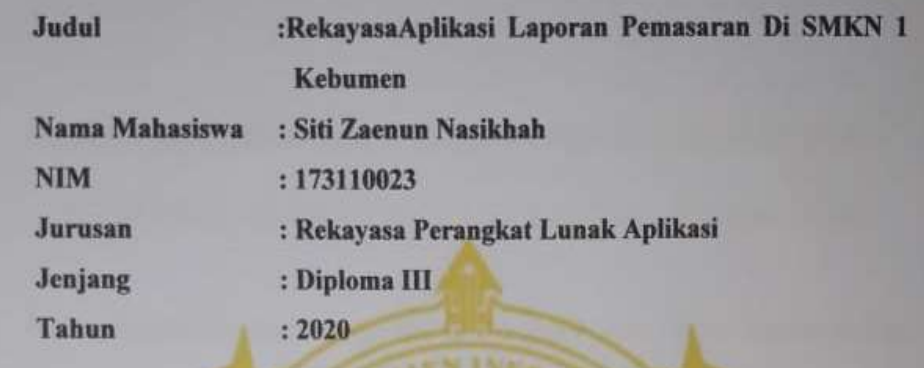

Menyetujui<br>Dosen Pembimbing

(Ir. Sudarmanto, M.T.)

#### **HALAMAN PENGESAHAN**

#### **PROYEK AKHIR**

# REKAYASA APLIKASI LAPORAN PEMASARAN DI SMKN 1 KEBUMEN MENGGUNAKANFRAMEWORK LARAVEL

Telah dipertahankan di depan Dewan Penguji Proyek Akhir dandinyatakan Diterima sebagai syarat memperoleh drajat Ahli Madya Komputer

Program Studi Rekaya Perangkat Lunak Aplikasi

Mengesahkan

Pembimbing

Ir. Sudarmanto, M.T.

Penguji 1

Edi Faizal S.T., M.Cs.

 $Hq_L$  and

Ir.Hera Wasiati. M.M.

Penguji 2

Mengetahui

Ketua Program Studi Rekayasa Perangkat Lunak Aplikasi **JUL 2070** AKAKO adarmanto, M.T.

### HALAMAN PERSEMBAHAN

Proyek akhir ini saya persembahkan kepada :

- 1. Orang tua saya yang telah memeberikan motifasi dan dukungan yang senantiasa mendoakan saya dan memberikan dukungan materi selama kuliah.
- 2. Bapak dan Ibu Dosen yang selama ini telah membimbing dalam menuntut ilmu, serta senantiasa menuntun dan mengarahkan dengan kesabaran mereka agar saya menjadi orang yang berkembang.
- 3. Mas Dani yang selalu semangat membantu saya memberi motifasi dukungan dan mendampingi saya.
- 4. Pak Teguh selaku wakil kepala sekolah jurusan BDP yang telah mendukung saya untuk berkreasi di SMK N 1 Kebumen.
- 5. Kepada teman teman dan sahabat yang selalu mendukung dan memberikan motifasi belajar dan motifasi segera menyelesaikan proyek akhir.

Terima kasih untuk kalian yang selalu mendukung saya , dan mungkin saya belum dapat membalas jasa jasa kalian semua. Semoga proyek akhir ini dapat bermanfaat untuk kemajuan SMK N 1 Kebumen dalam memberikan Fasilitas belajar mengajar.

## MOTTO

"Jadilah diri sendiri dan jangan menjadi orang lain, walaupun dia terlihat lebih baik dari kita".

#### INTISARI

#### REKAYASA APLIKASI LAPORAN PEMASARAN DI SMKN 1 KEBUMEN MENGGUNAKANFRAMEWORK LARAVEL

#### Oleh Siti Zaenun Nasikhah 173110023

#### Program Studi Rekayasa Perangkat Lunak Aplikasi Sekolah Tinggi Manajemen Informatika dan Komputer Akakom Yogyakarta

Pelaporan penjualan pada jurusan BDP (Bisnis Daring dan Pemasaran) di SMK N 1 Kebumen masih dilakukan dengan manual penghitungan laba dan rugi pada laporan juga masih manual. Pencatatanya juga masih ditulis manual dengan tangan sehingga memerlukan waktu yang lama dan beresiko kesalahan perhitungan saat membuat laporan.

 Rekayasa perangkat lunak aplikasi laporan pemasaran di SMK N 1 Kebumen ini menggunakan Bahasa pemrograman PHP dengan framework Laravel dan database MySQL untuk mempermudah dalam penyimpanan data, sehingga dapat memberikan kemudahan dalam pembuatan laporan. Sistem ini dapat mempermudah siswa dalam pembuatan laporan, dan guru dalam mengoreksi laporan dengan mudah. Fitur dari sistem ini adalah siswa mencatat penjualan maka laporan akan dibuat secara otomatis, ini tidak memerlukan kertas untuk pembuatan laporan.

Kata kunci : Laporan pemasaran, Laravel, MySQL, PHP, SMK N 1 Kebumen.

#### ABSTRACT

## ENGINEERING APPLICATION MARKETING REPORT IN SMK 1 KEBUMEN USING LARAVEL FRAMEWORK

### By Siti Zaenun Nasikhah 173110023

## Software Engineering Application Study program Yogyakarta Akakom College of Informatics and Computer Management

Reporting of sales in the department of BDP (Online Business and Marketing) at SMK N 1 Kebumen is still done by manually calculating the profit and loss on the report is also still manual. The recorder is also still written manually by hand so it requires a long time and risks of miscalculation when making reports.

Marketing report application software engineering at SMK N 1 Kebumen uses PHP programming language with Laravel framework and MySQL database to facilitate data storage, so that it can provide convenience in making reports. The feature of this system is that students only need to record purchases, and record sales and reports will be generated automatically, this does not require paper for report generation.

Keywords: Marketing reports, SMK N 1 Kebumen, PHP, Laravel, MySQL

#### KATA PENGANTAR

Puji syukur atas kehadirat Allah SWT yang telah melimpahkan rahmat dan hidayah-Nya, hingga penulis dapat menyelesaikan Laporan Proyek Akhir. Penyusunan Laporan Proyek Akhir ini sebagai bukti dalam pelaksanaan menyelesaikan mata kuliah Proyek Akhir Program Diploma 3 (D3) program studi Rekayasa Perangkat Lunak Aplikasi di STMIK Akakom Yogyakarta.

Penulis menyadari dalam penyusunan Laporan ini tidak sedikit kesulitan dan hambatan yang dialami penulis, namun berkat bantuan dan bimbingan dari berbagai pihak akhirnya Laporan Kerja Praktek ini dapat diselesaikan.

Untuk itu izinkan kami mengucapkan terima kasih kepada :

- 1. Ir. Totok Suprawoto M.M., M.T. Selaku Ketua Sekolah Tinggi Manajemen Informatika dan Komputer Akakom YOGYAKARTA.
- 2. Ir. Sudarmanto, M.T. selaku Kaprodi Rekayasa Perangkat Lunak Aplikasi, yang memfasilitasi dengan kebijan-kebijakannya.
- 3. Ir. Sudarmanto, M.T . selaku Dosen Pembimbing Proyek Akhir, atas bimbingan baik waktu pelaksanaan Proyek Akhir hingga tersusunnya laporan ini.

Kepada semua pihak yang telah berkenan memberikan bantuan dan dorongan serta kerja sama yang baik, sehingga laporan ini selesai dengan baik. Akhir kata penulis mengucapkan Alhamdullilah, semoga Allah SWT selalu menyertai langkah penulis amin. Dan mudah-mudahan laporan proyek akhir ini dapat bermanfaat dan dapat menambah wawasan berpikir serta sebagai bahan referensi dan informasi yang bermanfaat bagi pengetahuan.

Yogyakarta, 8 Juni 2020

Siti Zaenun N asikhah 173110023

## **DAFTAR ISI**

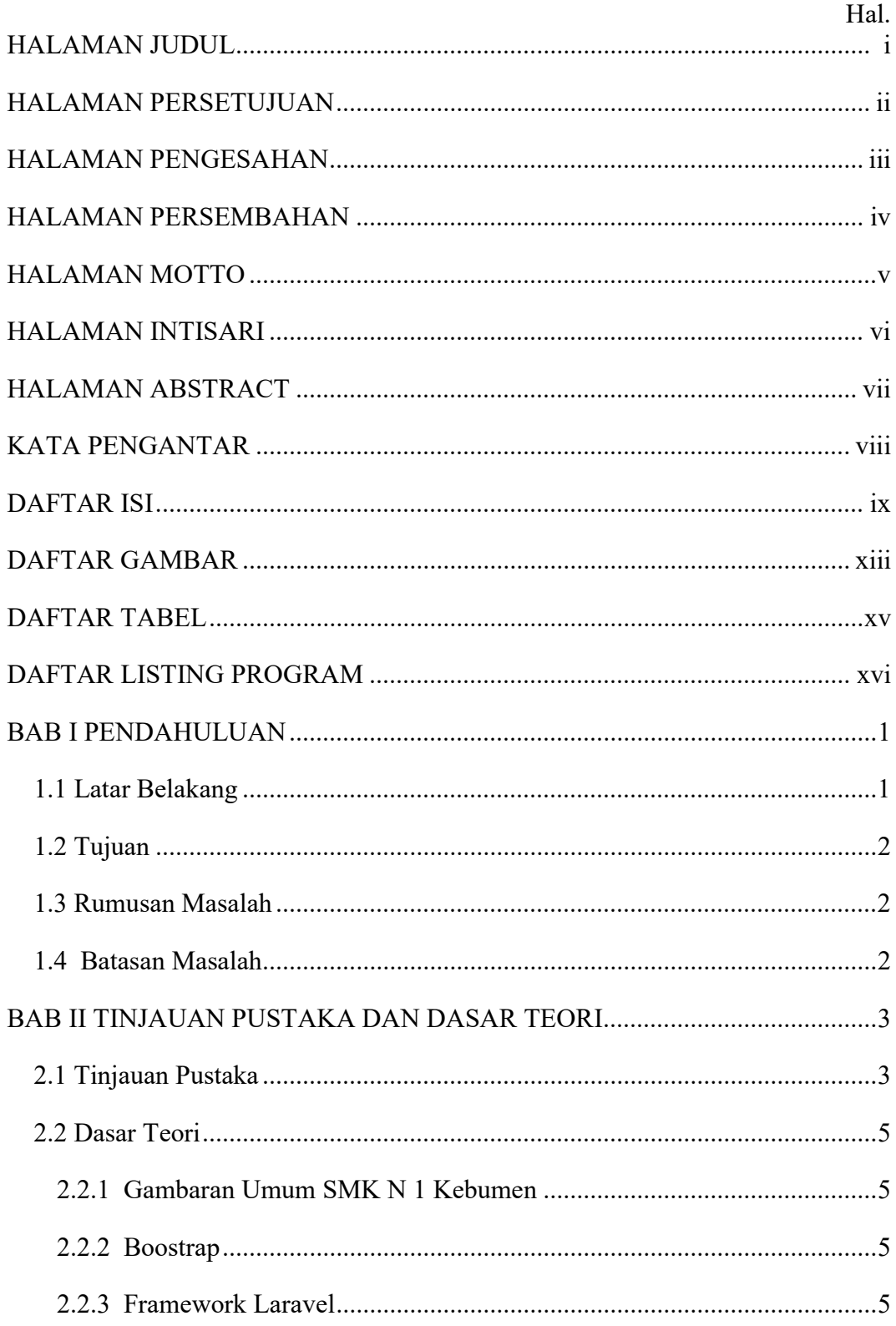

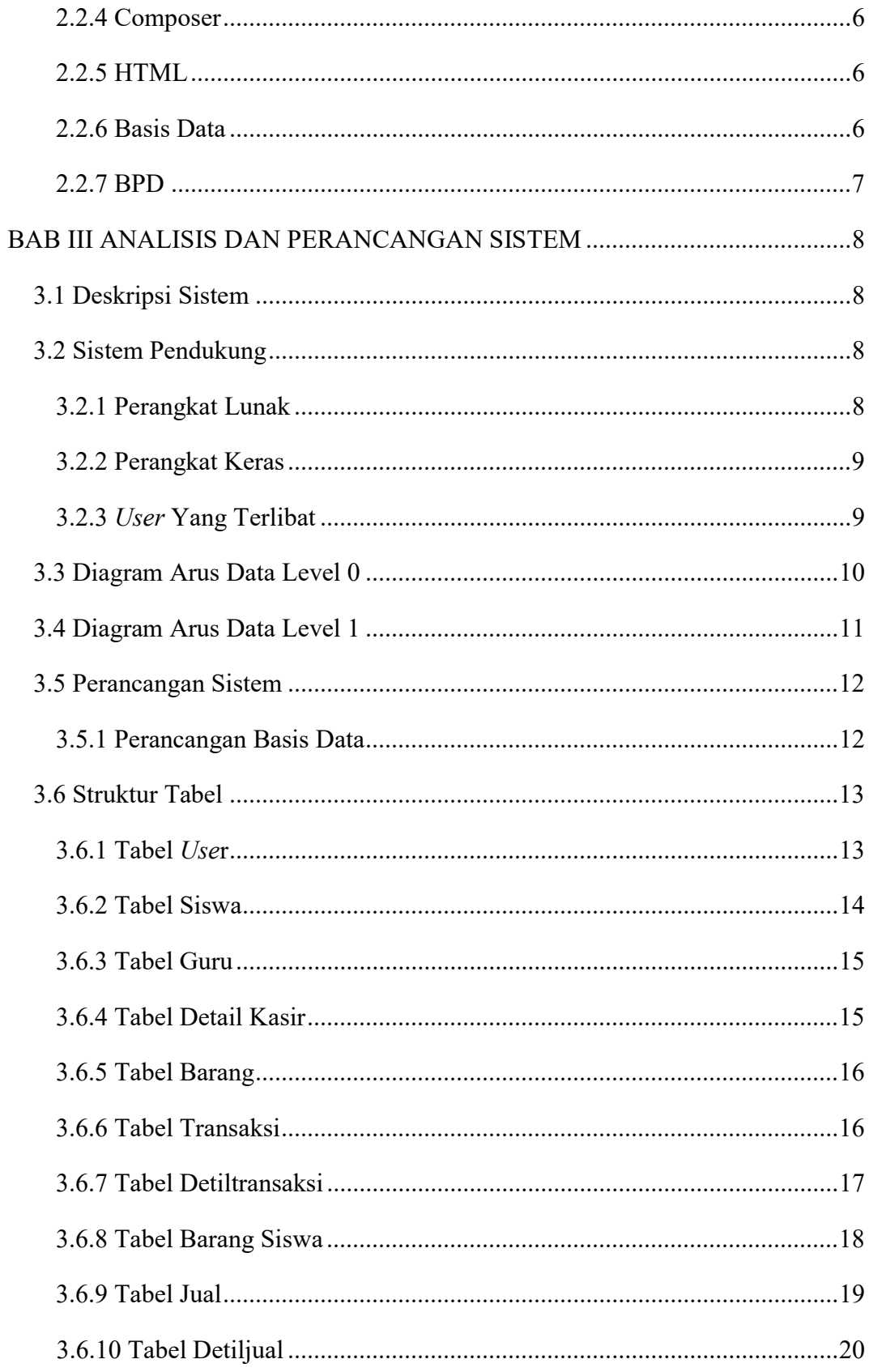

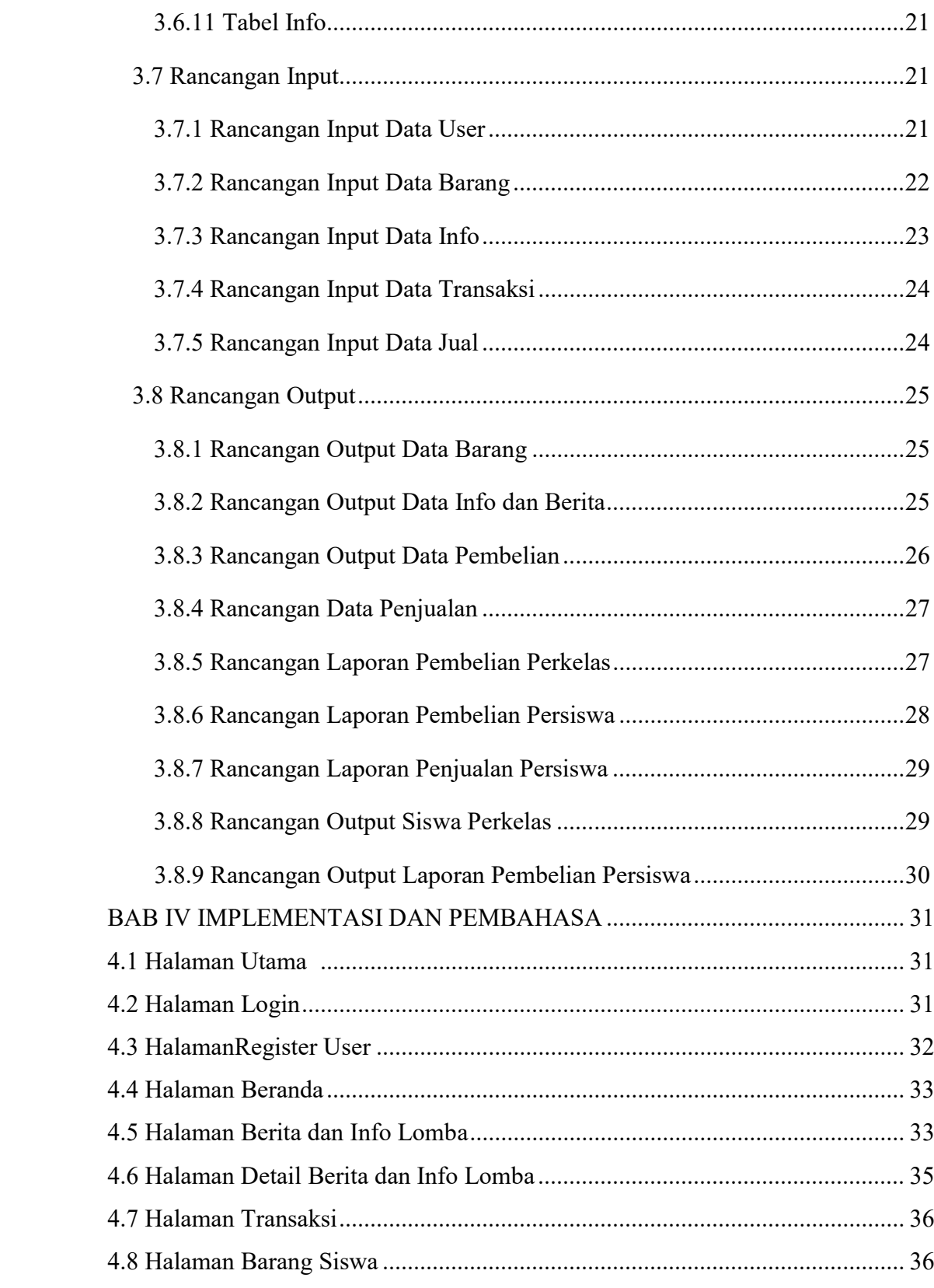

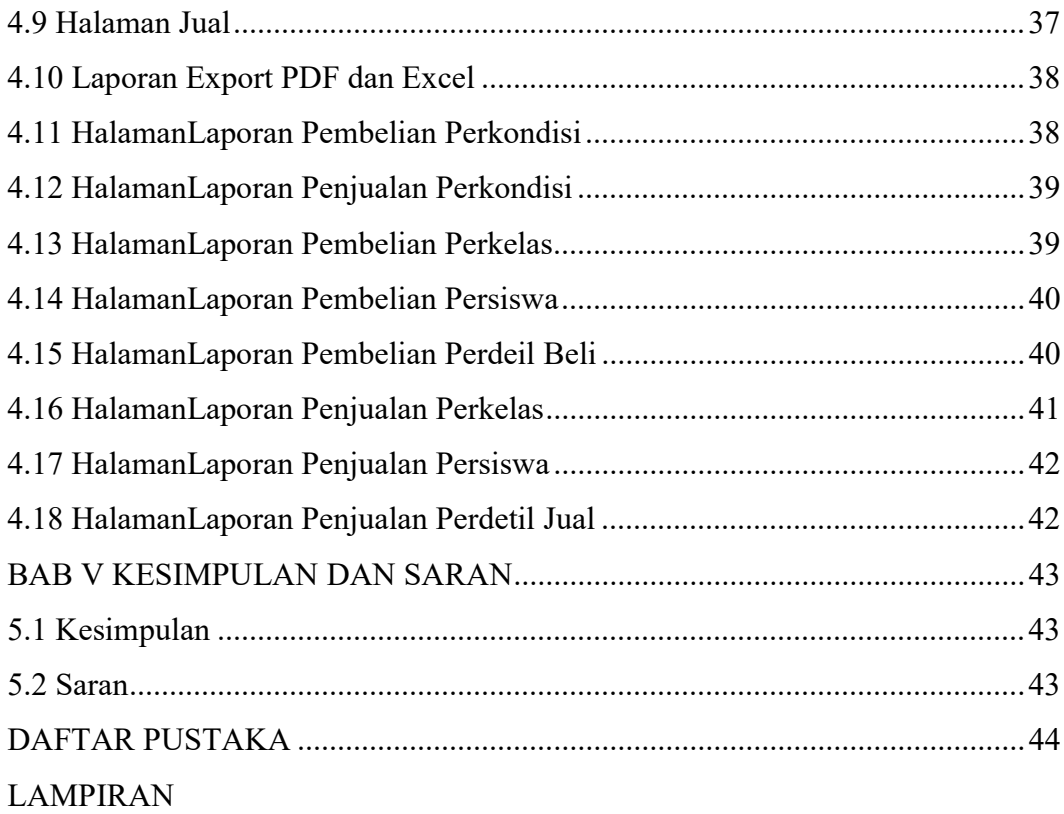

### DAFTAR GAMBAR

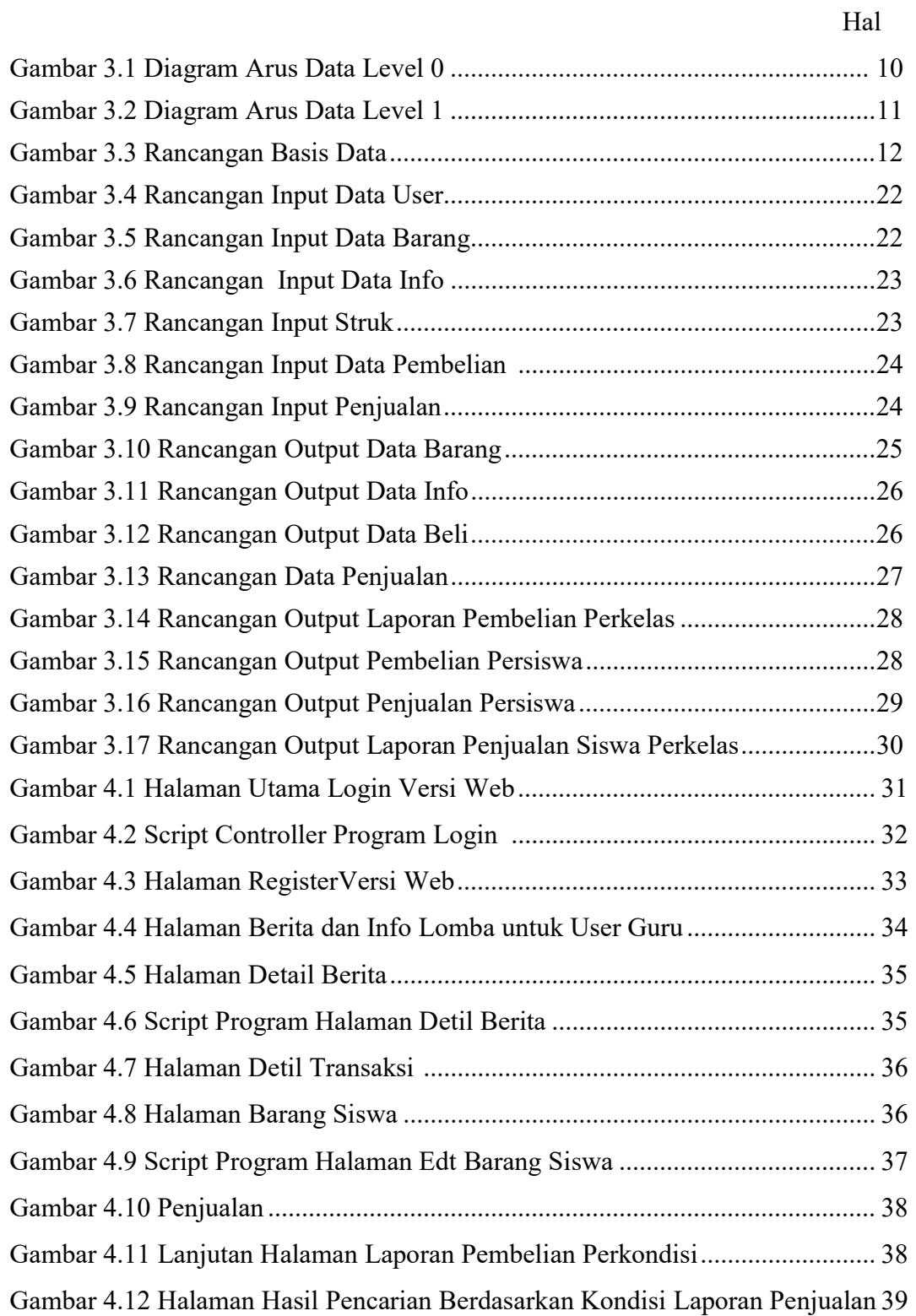

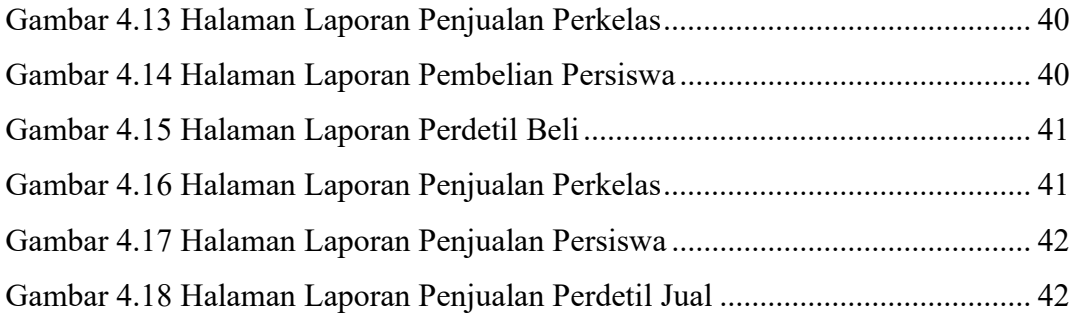

## **DAFTAR TABEL**

Hal.

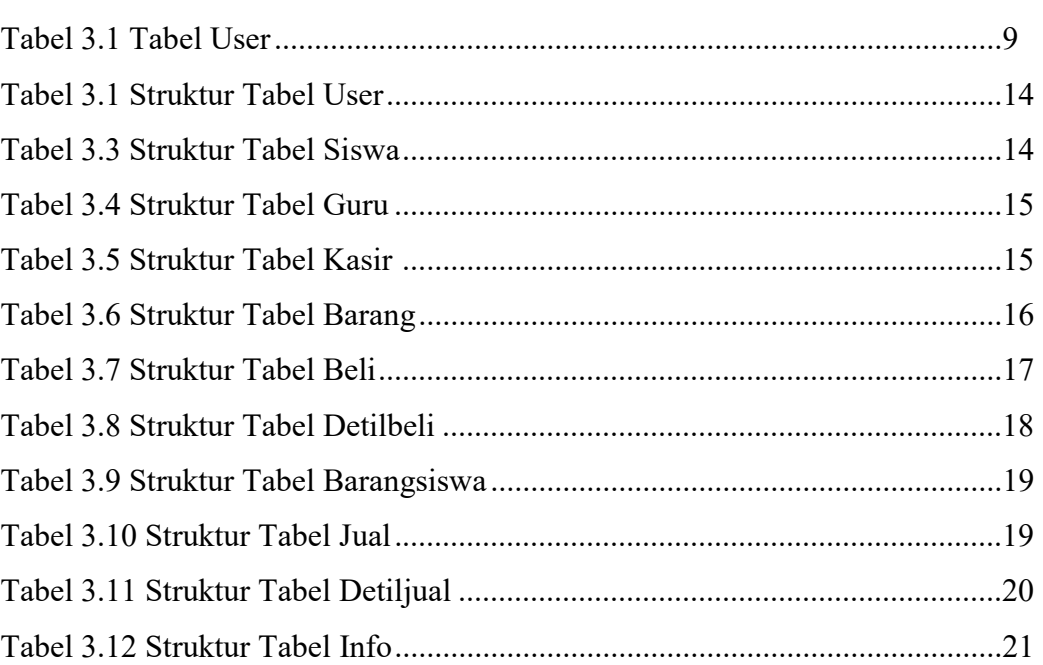

## DAFTAR LISTING PROGRAM

Hal.

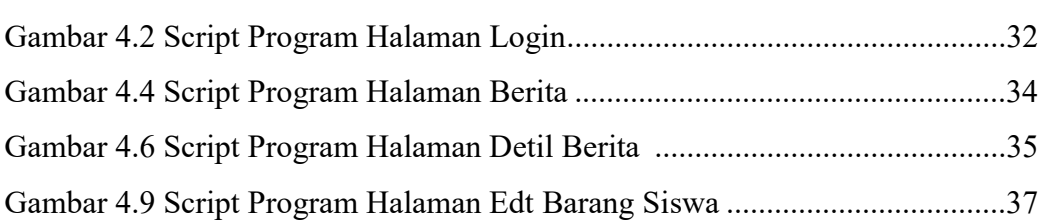